## Photoshop 2022 (Version 23.4.1) With Key Free

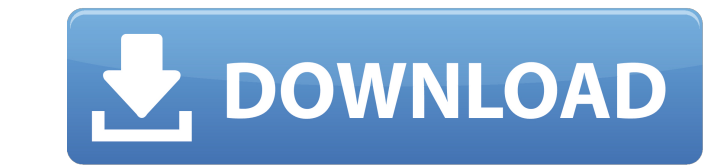

 $1/4$ 

The latest release of Photoshop is Photoshop CS5, which includes many features not included in earlier versions. To avoid potential problems, stick with a version that's at least a couple of versions older than the most recent feature-filled release. A typical photo that I use in the upcoming exercises also shows what the editing process typically looks like. I use tools such as the Clone Stamp, the Marquee tool, the Dodge tool, the Burn tool, and the Eraser tool to manipulate the picture. If you don't like these tools, many more are available in Photoshop. Choosing a photo for practice You need an image that you can use to practice creating and editing in the new software. You can choose from any source, whether it's printed or on the Internet. Although my chapter 3 exercises use a photo from the Internet, you can use any photo that you like. Printed photos are harder to work with, because you have no direct control over the image; as soon as it's printed, it's finished. However, printable images are a great source of practice because after you're done practicing, you can then print the image and use it as a stepping stone to starting your own work. In this exercise, I chose a photo of a house. The photo is relatively large, so it's a good size to try out Photoshop. I chose the house from a private collection called the Houses of England and Wales (`www.housesofenglandandwales.com`), and I also included the original photo and an example of the exported version of the photo, which I use for this chapter. Using Photomerge to stitch multiple photos together Photomerge is a feature in Photoshop that can stitch multiple images together. Here are the steps for creating a mask for this process: 1. Click the Layers panel menu (Figure 3-1, left) and choose Merge Layers. 2. Click the File menu and choose Export. 3. Choose PNG from the Format drop-down list, click Save, and click Save. 4. Rename the file and delete the original image. You're now ready to create the mask. 5. Create a new document in PS and place the image you want to use for the mask in it. 6. Click the Edit > Auto-Align Layers icon, set the Alignment and Size options to Manual (see Figure 3

**Photoshop 2022 (Version 23.4.1) Crack+ Free License Key Free**

Adobe Lightroom is a professional photo editing and organizing software for photographers. Lightroom is the best solution for anyone working with

RAW files. It is the only piece of software that has built-in color management, feature-rich RAW converter and image management features. It has been designed from the ground up to quickly and easily allow photographers to manage their images. Lightroom is cross-platform and runs on OS X, Windows, and Linux systems. Adobe Photoshop is a powerful image editing and retouching solution for professional photographers, graphic designers, web designers, and others. Photoshop is famous for its powerful selection tools and powerful blending options. Photoshop has become a critical part of almost everyone's workflow. It is the most popular digital photo editor in the world. Photoshop runs on Windows, macOS, and Linux platforms. This guide introduces you to the basics of Adobe Photoshop. We'll walk you through the key differences between Photoshop and Lightroom and help you decide which one to choose. Get up and running with Photoshop in 1 hour It doesn't matter which program you prefer, Photoshop and Lightroom are the two most popular and used image editing programs. Adobe Photoshop is the industry standard for professional photographers. It was developed by Adobe and is the most popular and often the only option used by photographers in the professional world. Adobe Photoshop is cross-platform, meaning it works on Windows, Mac OS, and Linux. It is used to edit images, retouch, create documents, and web layouts. Adobe Photoshop may be expensive, but if you know what you are doing you will be able to save lots of money. On the other hand, Lightroom is a much lighter, less-expensive alternative to Photoshop. Lightroom is the image editing solution for photographers who don't need the level of power and automation Photoshop offers. Both programs offer similar features but Photoshop is much more powerful. You'll have the best chance of success if you choose Photoshop if you have specific professional needs, or if you can afford Photoshop's high price tag. What is Photoshop CS? Adobe Photoshop is built on top of two platforms, Windows and Mac OS, and is available in CS, CS2, CS3, CS4, CS5, CS6, CC and CC 2015 versions. Photoshop has a simple user interface and the application is well designed and easy to use. The standard Photoshop a681f4349e

[Cardiogenic shock: incidence, risk factors, and outcome in patients with ST elevation acute myocardial infarction]. to identify the incidence of and factors associated with cardiogenic shock (CS) in patients with ST elevation acute myocardial infarction (STEMI). this was a prospective study of patients with STEMI who were admitted to a coronary intensive care unit between January 1998 and December 2002. The patients were followed until discharge or for at least three months. A total of 617 patients were admitted during the study period. Cardiogenic shock was present in 23 (3.8%). Patients with CS were older, more frequently had multivessel coronary disease, lower ejection fraction and higher Killip class at admission. There was no difference between patients with or without CS regarding: time from symptom onset to invasive strategy, mean delay time to coronary angiography, infusion of glyceryl trinitrate, number of emergent coronary angiographies performed, number of emergent percutaneous coronary interventions and number of patients receiving primary coronary intervention. Ten patients with CS were classified as class A according to the European System for Cardiac Operative Risk Evaluation II and had no CS. Six (26%) of the remaining CS patients required inotropic support in the first 24 hours and seven (30%) needed intra-aortic balloon pump (IABP). Two (9%) presented cardiogenic shock with evidence of low cardiac output. Early mortality was 24%, and was higher in patients with CS than in those without  $(51\% \text{ vs. } 9\%, \text{ p} = 0.008)$ . In the multivariate analysis, cardiogenic shock was an independent risk factor for in-hospital mortality ( $RR = 3.3$ ,  $95\%$  CI = 1.6 to 7.4). Patients with STEMI and CS presented a high incidence of low cardiac output during the hospitalization and high in-hospital mortality. The identification of CS at the time of hospital admission was associated with in-hospital mortality.1. Field of the Invention This invention relates to the treatment of industrial effluent produced by industrial processes having mercury contamination, and more particularly relates to the removal of mercury from industrial effluents having a low mercury concentration. 2. Description of the Prior Art In many industrial processes, mercury is frequently found in contaminated effluents. For example, many fluorocarbon and polychloroethylene (PCE) processes will result in the formation of mercury containing waste which will require some form of treatment to

**What's New In?**

DynamoDB in Seconds – Static web (HDFS) and SQL Database - chrisdimon ====== chrisdimon Brief intro: I have been learning AWS recently and came across DynamoDB and RDS, and it got me thinking about how I would use either of these services in my next projects. My initial idea was to use DynamoDB as a static content storage and SQL Database as for dynamic stuff. In the process of researching and learning how DynamoDB works, I realized that it was pretty good for just a quick and dirty static storage to serve static content. I just launched it to see how it would run for a real world app. I have very little real world experience with it. Q: Playlist creation: change the source of an MPMediaItem Using the code from this answer: I am able to create a playlist from a file provided in a file wrapper. Now, I want to change the source of the MPMediaItem. I have found many answers in the web, but what is the best (or if you know, then the easiest!) way to change it? A: If you use the MPMediaItem's standard initWithContentURL it will persist the item's content URL and do not change it. However, if you create the media item yourself (MPMediaItem \*) instead of using initWithContentURL, you will be able to change the item's content URL. Q: Existential Type with Effects Say I'm defining an existential type that has a type parameter with a type signature. data I[a] where I :: (forall b. I[b]) => I[a] Then I define a type I[a] but with an 'a' that I would like to be polymorphic, like so: data I'[a] where I' :: (forall b. I'[b]) => I'[a] Now I need to add effects that depend on the parameter: data I''[a] where  $I'': (for all b. I'[b]) \Rightarrow I'[a] \dots$  effects... Note

**System Requirements For Photoshop 2022 (Version 23.4.1):**

XBox 360 and XBox One OS: 6.3.0 or 6.3.1 (required for some content) Windows 7 and higher PlayStation 4 and higher Xbox One and PC NVIDIA DirectX 11.2 graphics card Quad-core CPU or higher VRAM 512MB or higher Software: VR Headset and Eye VR:

[https://workplace.vidcloud.io/social/upload/files/2022/06/ybvDhmEla3DtpKKMpMsc\\_30\\_ae552bd9d660fd46603b978ecd7bfb47\\_file.pdf](https://workplace.vidcloud.io/social/upload/files/2022/06/ybvDhmEla3DtpKKMpMsc_30_ae552bd9d660fd46603b978ecd7bfb47_file.pdf) [https://mymiddlevilledda.com/wp-content/uploads/2022/06/Adobe\\_Photoshop\\_CC\\_2019\\_keygen\\_only\\_\\_\\_MacWin\\_Updated\\_2022.pdf](https://mymiddlevilledda.com/wp-content/uploads/2022/06/Adobe_Photoshop_CC_2019_keygen_only___MacWin_Updated_2022.pdf) <https://globaldatainsights.com/photoshop-2022-serial-number-free-3264bit/> <http://www.distributorbangunan.com/?p=61861> <https://www.distributorbangunan.com/adobe-photoshop-cc-2015-version-16-free-latest/> <http://supreo.fr/wp-content/uploads/2022/06/birhela.pdf> <https://quitbaswelzahanlia.wixsite.com/brufomoxneo/post/adobe-photoshop-cc-2015-version-16-crack-keygen-with-key-free-latest> [https://rocky-hollows-21840.herokuapp.com/Adobe\\_Photoshop\\_CC.pdf](https://rocky-hollows-21840.herokuapp.com/Adobe_Photoshop_CC.pdf) [https://madisontaxservices.com/wp-content/uploads/2022/06/Adobe\\_Photoshop\\_2021\\_Version\\_2251.pdf](https://madisontaxservices.com/wp-content/uploads/2022/06/Adobe_Photoshop_2021_Version_2251.pdf) [https://bakicikibris.com/wp-content/uploads/2022/06/Photoshop\\_CC.pdf](https://bakicikibris.com/wp-content/uploads/2022/06/Photoshop_CC.pdf) [https://rhea-recrutement.com/wp-content/uploads/2022/06/Photoshop\\_CC\\_2019-1.pdf](https://rhea-recrutement.com/wp-content/uploads/2022/06/Photoshop_CC_2019-1.pdf) <https://estrahah.com/adobe-photoshop-2020-version-21/> <https://cineafrica.net/adobe-photoshop-2021-version-22-product-key-free-registration-code-final-2022/> [https://ipayif.com/upload/files/2022/06/hq5ijYInrDslP91IXXxB\\_30\\_ae552bd9d660fd46603b978ecd7bfb47\\_file.pdf](https://ipayif.com/upload/files/2022/06/hq5ijYInrDslP91IXXxB_30_ae552bd9d660fd46603b978ecd7bfb47_file.pdf) <http://dponewsbd.com/?p=12622> <https://www.careerfirst.lk/sites/default/files/webform/cv/lariberd412.pdf> <https://paulinesafrica.org/adobe-photoshop-2022-version-23-2/> <https://egypt-aquarium.com/advert/photoshop-cc-incl-product-key-free-download-x64-april-2022/> <http://wp2-wimeta.de/adobe-photoshop-2022-version-23-1-activator-download-winmac-2022/> [http://www.geoacademicjournals.com/wp-content/uploads/2022/07/Photoshop\\_CC\\_2018\\_version\\_19.pdf](http://www.geoacademicjournals.com/wp-content/uploads/2022/07/Photoshop_CC_2018_version_19.pdf)